## **Cours n°5 du 27 septembre 2012**

3MCIn1 2012-2013

## **Structures de contrôle**

if ( )  ${...}$  else  ${...}$ 

**1**

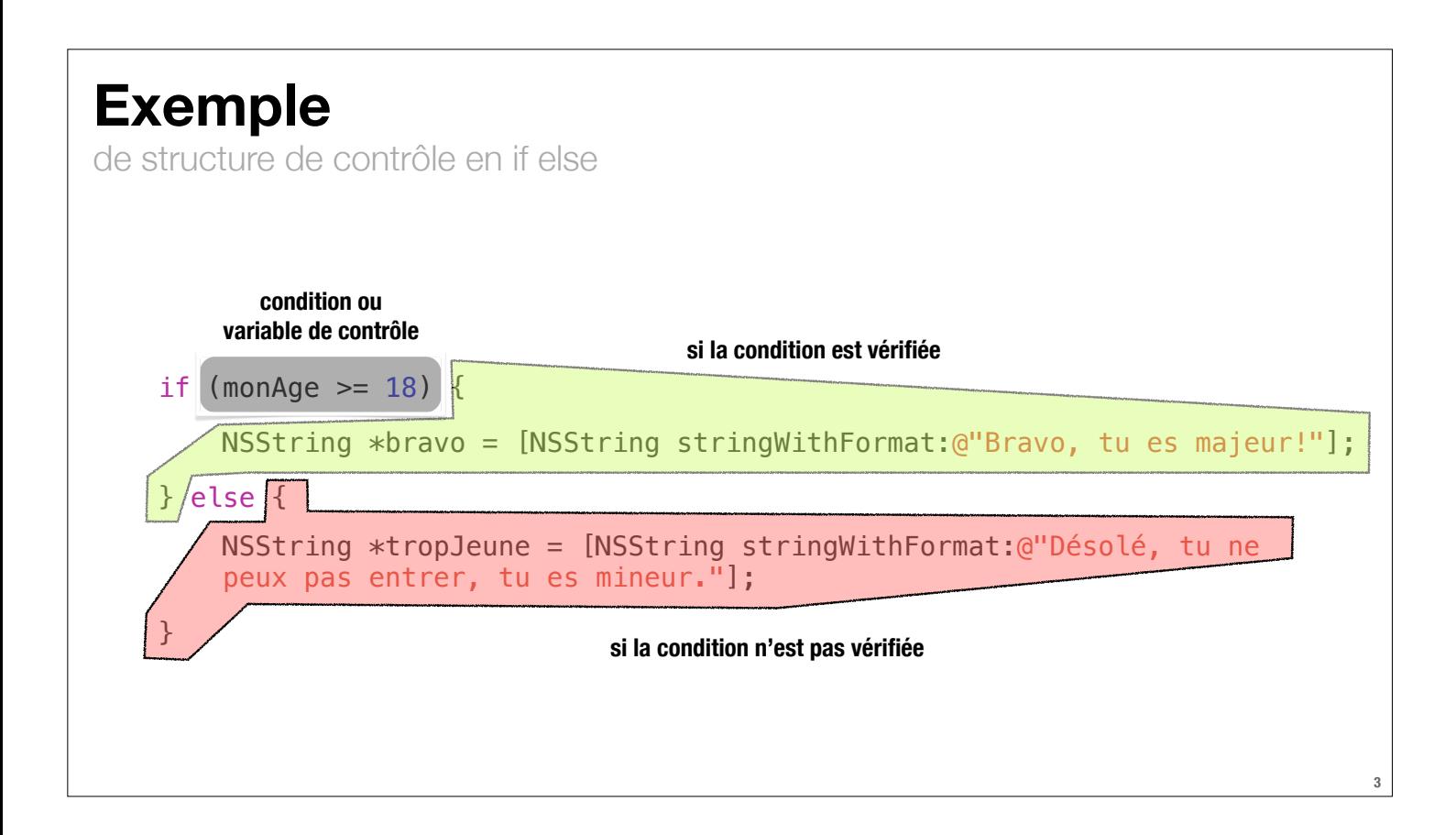

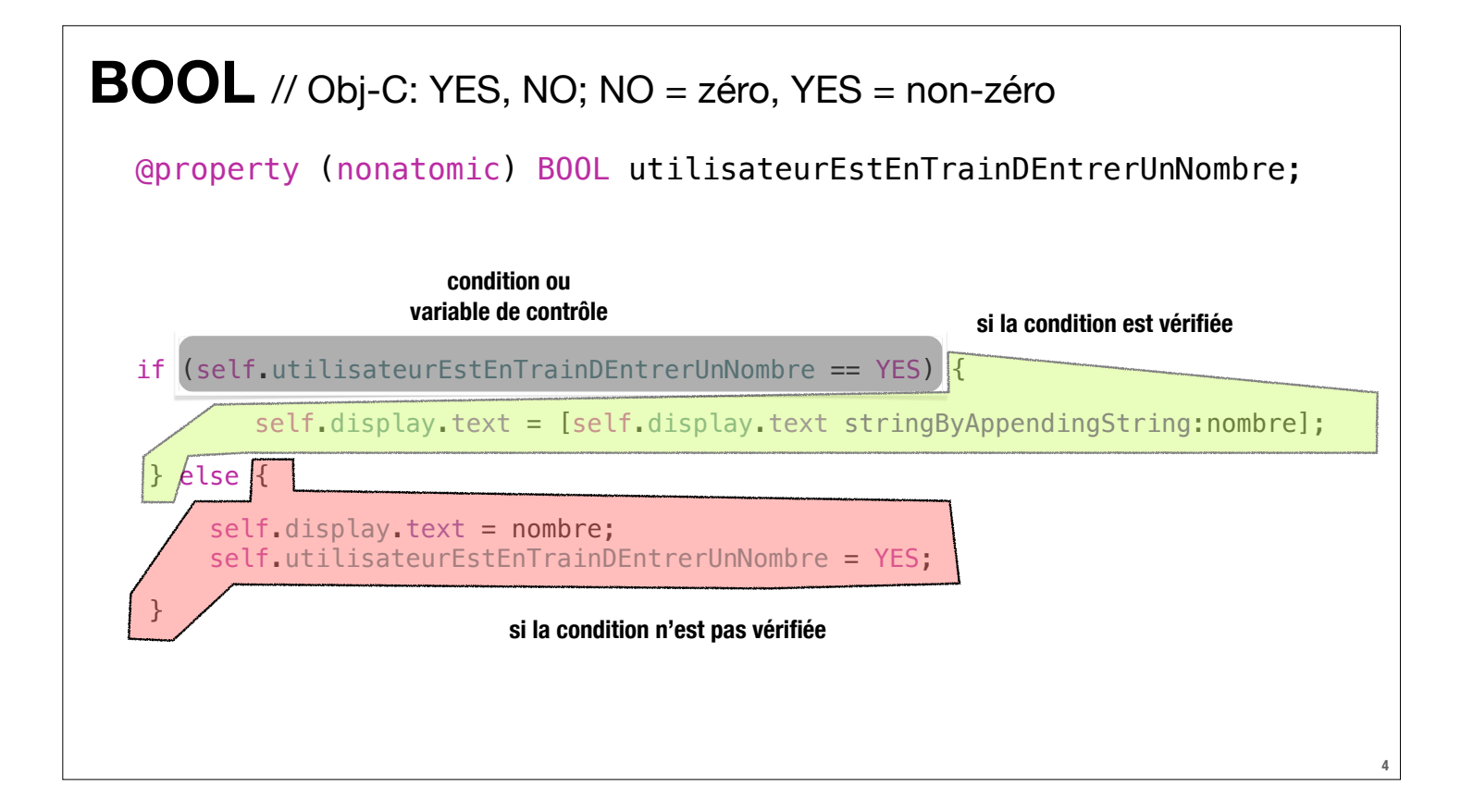

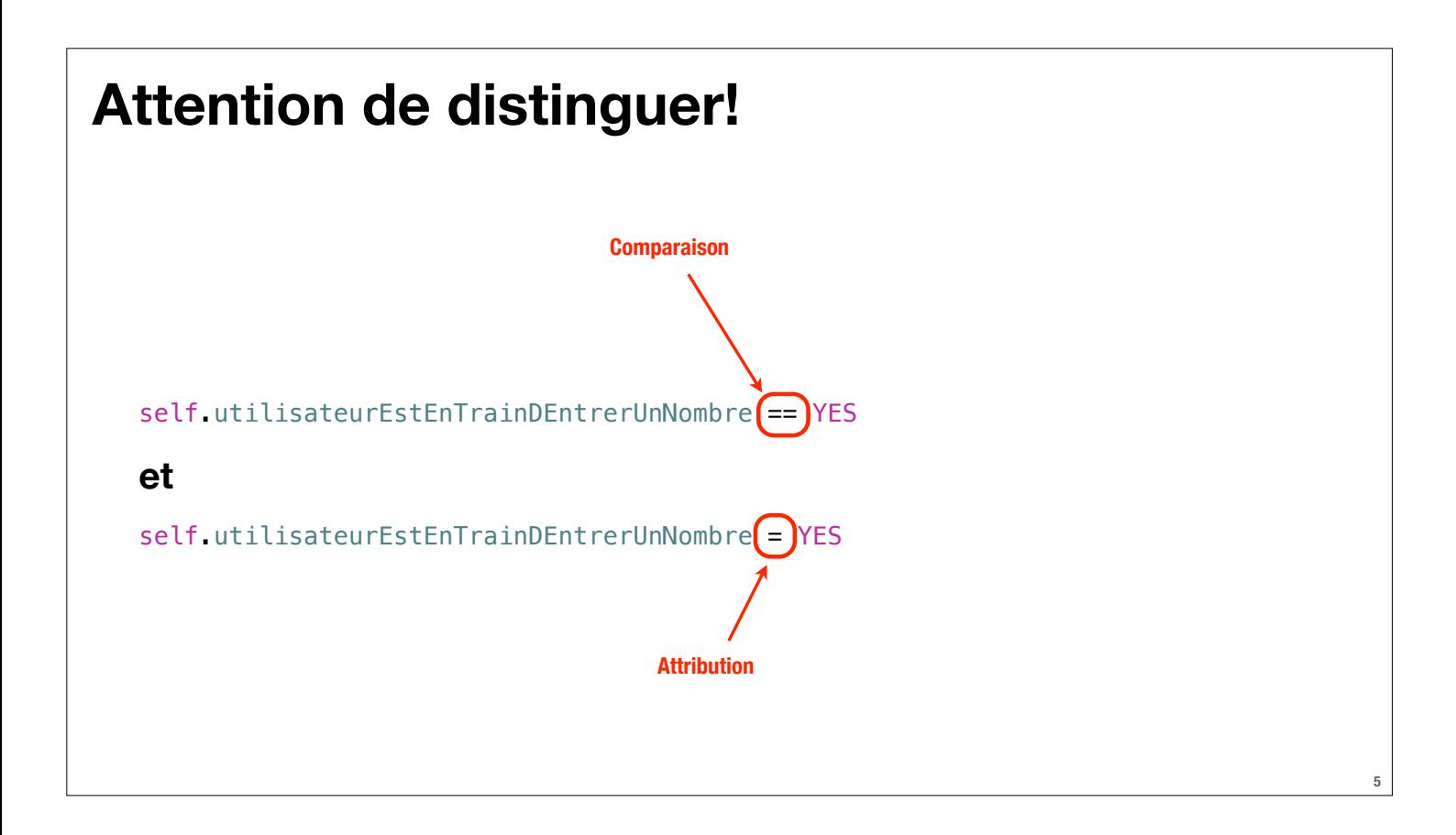

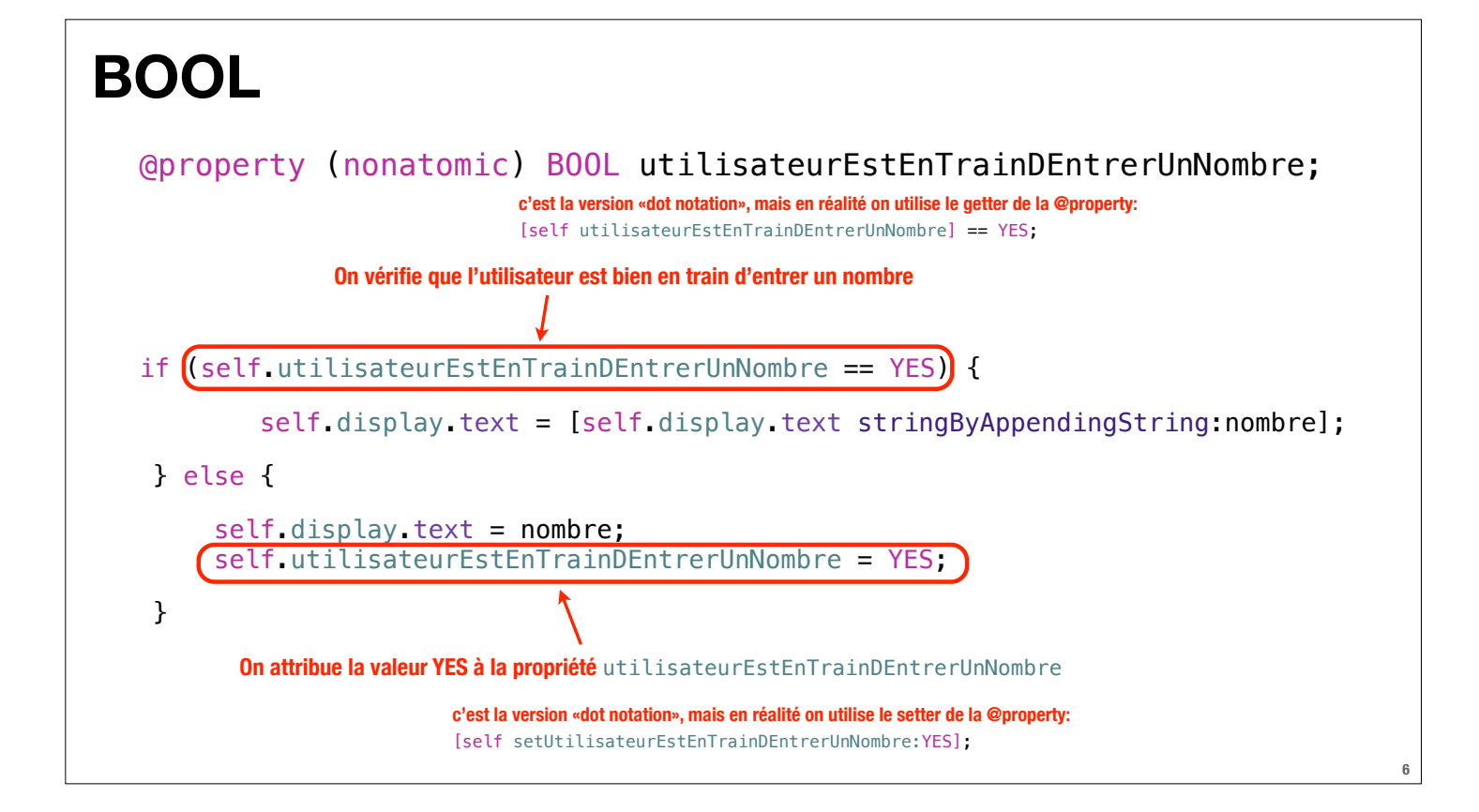

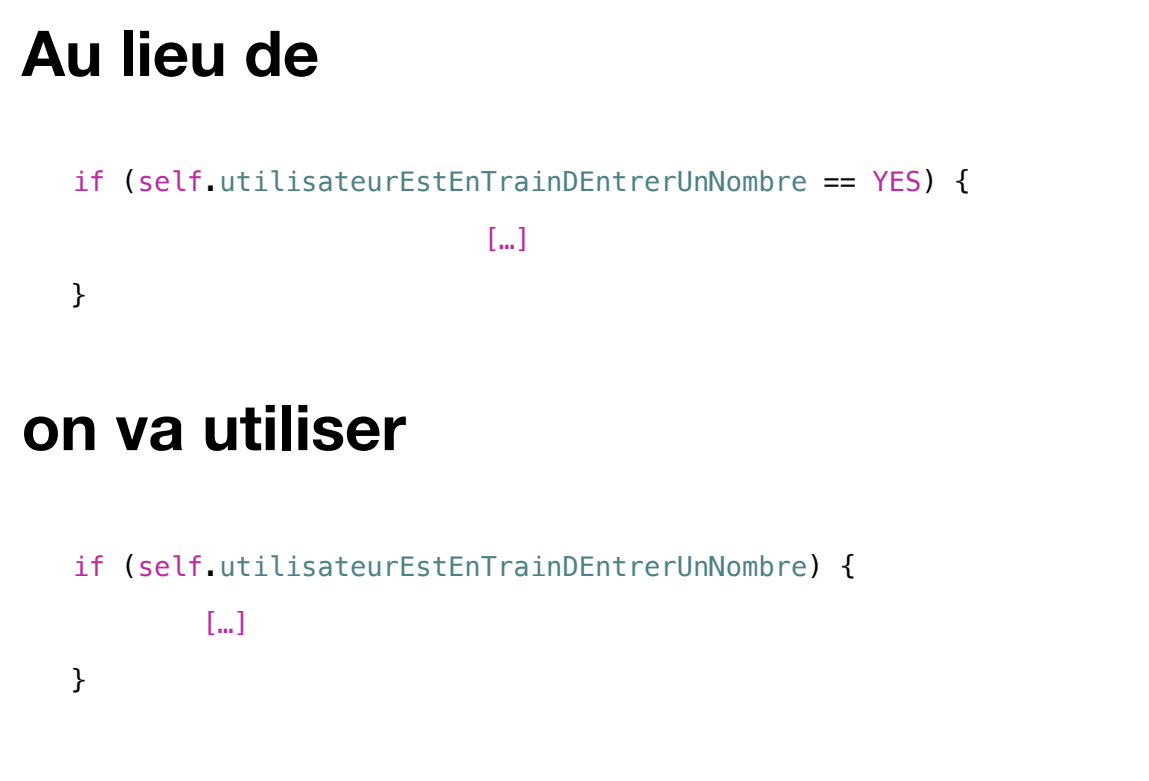

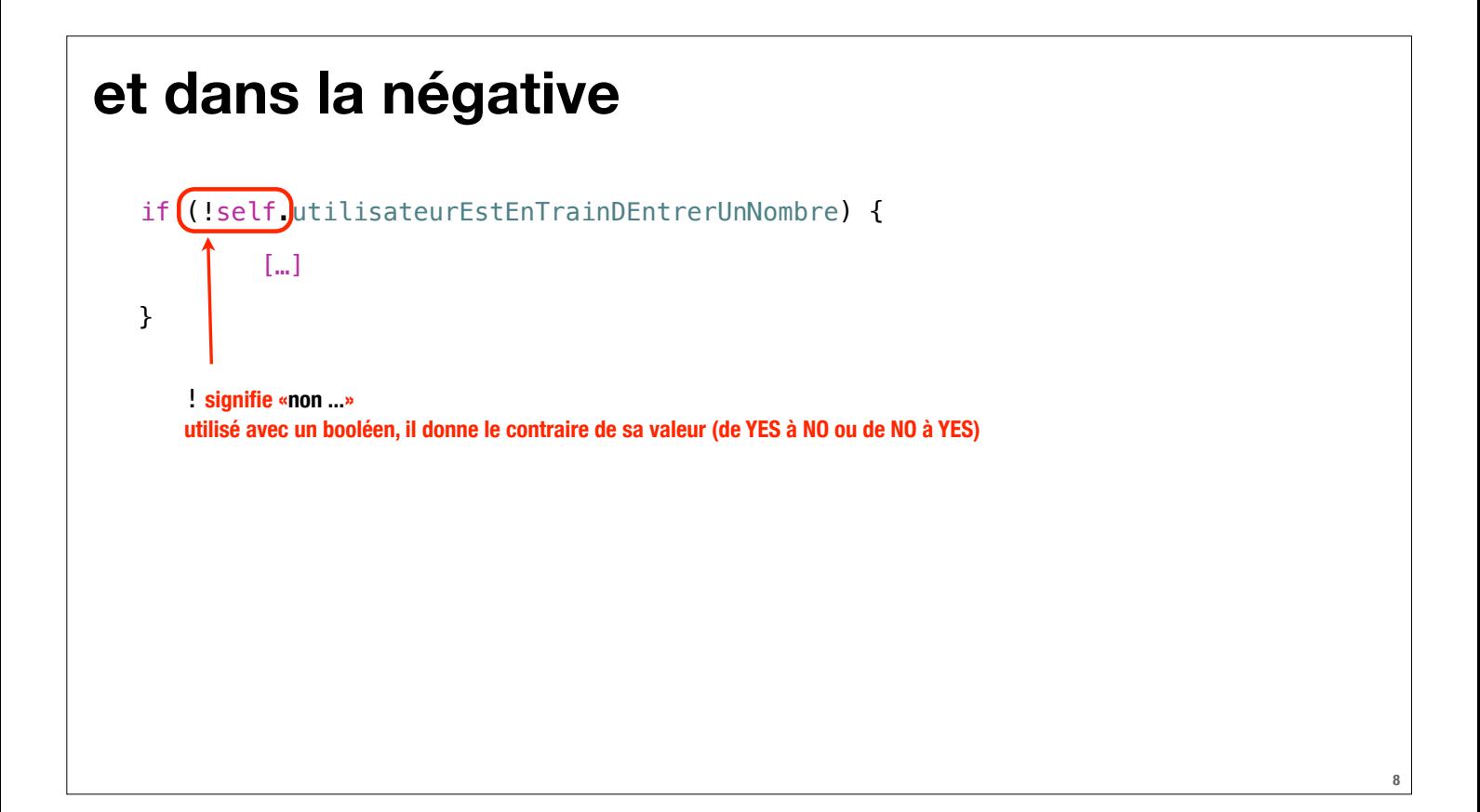

**7**